## DIGITALES METRONOM / STIMMGERÄT für Saiteninstrumente

## **CTM-700 Bedienungsanleitung**

# th mann

#### Musikhaus Thomann • Treppendorf 30 96138 Burgebrach • Germany **www.thomann.de**

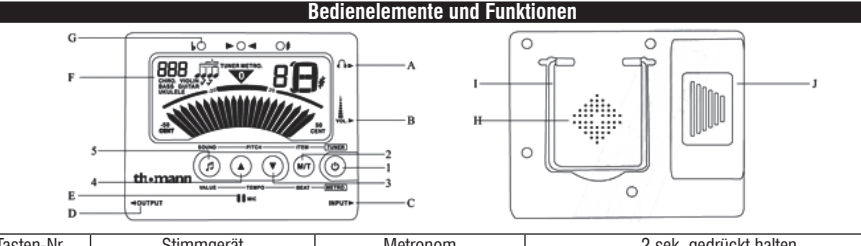

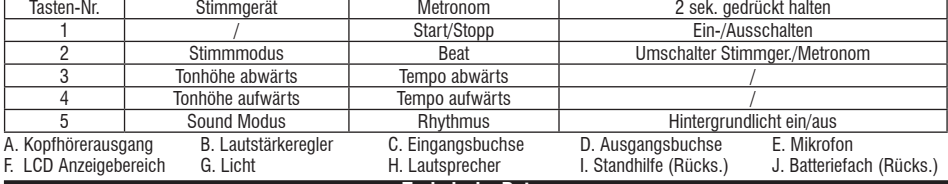

### **Technische Daten**

## **CHROMATISCHES STIMMGERÄT:**

Stimmmung:....für Saiteninstrumente Frfassungsbereich: ..........A0 (27,5 Hz) - C8 (4186,00 Hz)<br>Stimmmodi: ....Messmodus (autom.), Referenzbereich: ..............430 Hz - 450 Hz Stimmmodi: ....Messmodus (autom.), ............ Referenzbereich: ..............430 Hz - 450 Hz Stimmgenauigkeit:............. 0,5 Hundertstel

**METRONOM:** Tempobereich: 30 - 260 BPM • Beats: 0, 1, 2, 3, 4, 5, 6, 7, 8, 9 • Rhythmen: Wenn das Gerät 3 Minuten lang keinerlei Signal am Eingang erkennt, schaltet es sich automatisch aus.

## **Das Stimmgerät verwenden**

## **Messmodus**

⊕

- 1. Schließen Sie Ihr Instrumentenkabel oder einen Piezotonabnehmer an den Eingang (INPUT) des CTM-700 an.
- Falls Sie das interne Mikrofon benutzen wollen, lassen Sie einfach die INPUT-Buchse frei.
- 2. Wählen Sie die Stimmmung aus. Drücken Sie dazu wiederholt die Taste 2 (ITEM), um "Chromatisch", "Gitarre", "Bass", "Ukulele" oder "Violine" als Stimmmung auszuwählen.
- 3. Wenn Sie die Referenzfrequenz ändern wollen, drücken Sie die Taste 3 oder 4. Der Einstellbereich geht von 430 bis 450 Hz.
- 4. Spielen Sie eine einzelne Note auf Ihrem Instrument. Ist als Stimmmung "Chromatisch" ausgewählt, wird der Notenname angezeigt. Ist "Gitarre", "Bass", "Ukulele" oder "Violine" ausgewählt, wird zusätzlich auch die Saite angezeigt.
- \* Falls Sie das interne Mikrofon benutzen, bringen Sie das Gerät so nah wie möglich an das Instrument heran, damit keine störenden Fremdgeräusche aufgenommen werden können.
- 5. Wenn Sie eine einzelne Note auf Ihrem Instrument spielen, bewegt sich der Zeiger in der Anzeige und das Licht leuchtet.
	- Steht der Zeiger mittig und zeigt "0" und leuchtet das Licht grün, ist die Note korrekt gestimmt.
	- Steht der Zeiger links und leuchtet das linke rote Licht, ist die Note zu tief.
	- Steht der Zeiger rechts und leuchtet das rechte rote Licht, ist die Note zu hoch.

- **Ton-Modus**
	- 2. Drücken Sie die Taste 5 (SOUND), um den Tonausgabe-Modus zu wählen.
- 3. Wenn Sie die Einstellung der Referenzfrequenz ändern wollen, drücken Sie die Taste 3 oder 4 (PITCH).
- 4. Drücken Sie die Taste 2 (ITEM), um den gewünschten Referenzklang für "Chromatisch", "Gitarre", "Bass", "Ukulele" oder "Violine" auszuwählen. Dann drücken Sie wiederholt die Taste 5, um den Klang auszuwählen.
- 5. Stimmen Sie Ihr Instrument nach dem Referenzton. 7. Um den Tonausgabe-Modus zu beenden, drücken Sie die Taste 2.

## **Das Metronom verwenden**

⊕

- 1. Halten Sie die Taste 2 für 2 Sekunden gedrückt, um das Metronom zu starten.
- 2. Wenn Sie den Beat wechseln möchten, drücken Sie die Taste 2 (BEAT). Der Beat wechselt im Bereich 0, 1, 2, 3, 4, 5, 6, 7, 8, 9. Diese Einstellung wird auch beim Ausschalten gespeichert.
- 3. Drücken Sie die Taste 3/4 (TEMPO), um das Tempo von 30 260 BPM einzustellen.
- 4. Wenn Sie den Rhythmus wechseln möchten, drücken Sie die Taste 5 (VALUE). Dies sind die Rhythmus-Optionen: .
- 5. Drücken Sie die Taste 1, um das Metronom zu starten. Der Metronomzeiger wird im gewählten Tempo nach rechts und links ausschlagen. Auch die LEDs werden abwechselnd dem Tempo, Beat und Rhythmus entsprechend aufleuchten.
- 6. Drücken Sie die Taste 1, um das Metronom zu stoppen.

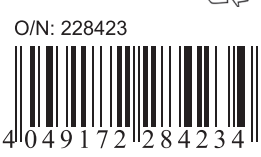

Thomann CTM-700

◈